Документ подписан прос<u>той электронной подписью</u><br>Информация о владовосхдарственное аккредитованное не<mark>коммерческое частное образовательное</mark> **учреждение высшего образования** <sub>Должность: ректо**%Академия маркетинга и социально-ин</mark>формационных технологий – ИМСИТ»**</sub> **(г. Краснодар)** 4237c7ccb9b9e111bbaf1f4fcda9201d015c4dbaa12**\$#AH7\QX\BQAkaдемия ИМСИТ)** Информация о владельце: ФИО: Агабекян Раиса Левоновна Дата подписания: 04.06.2024 08:34:23 Уникальный программный ключ:

УТВЕРЖДАЮ

Проректор по учебной работе, доцент

\_\_\_\_\_\_\_\_\_\_\_\_\_\_Н.И. Севрюгина

25.12.2023

## **Б1.О.05.07**

# **ПРЕДМЕТНО-СОДЕРЖАТЕЛЬНЫЙ МОДУЛЬ Компьютерная графика**

# рабочая программа дисциплины (модуля)

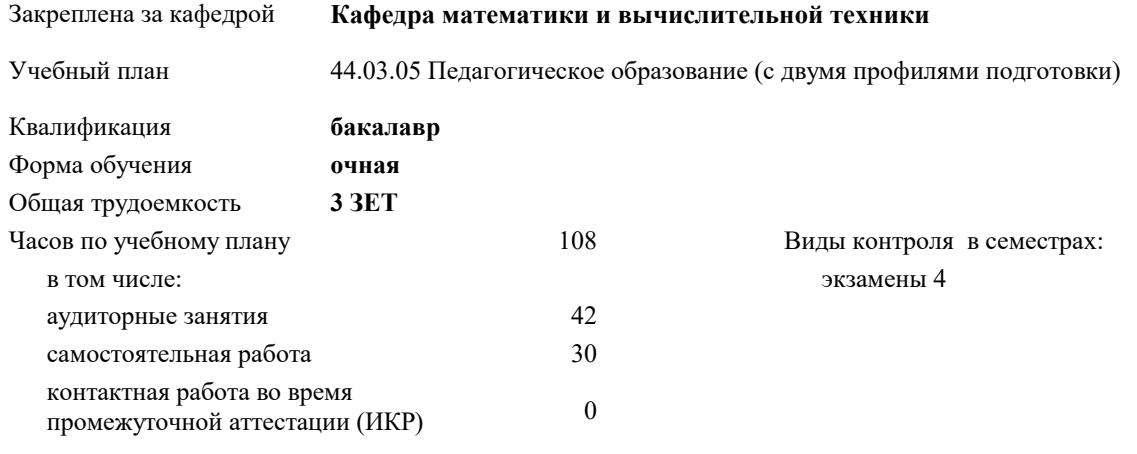

часов на контроль 34,7

#### **Распределение часов дисциплины по семестрам**

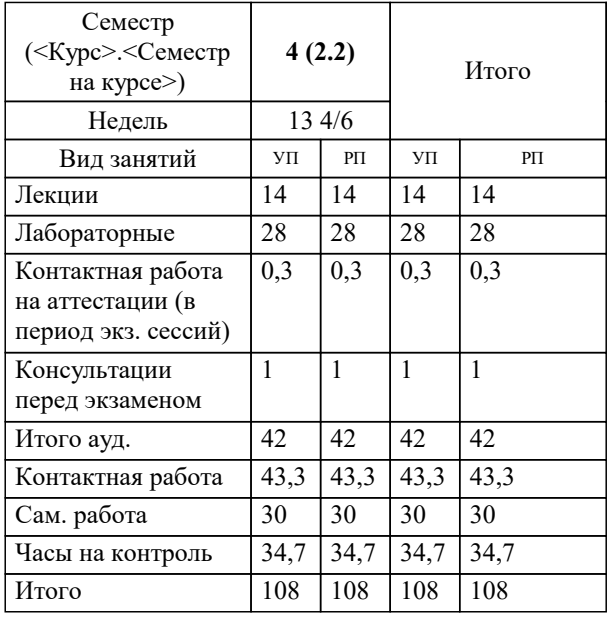

### Программу составил(и):

*к.т.н., доцент, Корольков Р.А.*

#### Рецензент(ы):

*д.т.н., профессор кафедры информационных систем и программирования КубГТУ, Видовский Л.А.;директор АО «ЮГ-СИСТЕМА ПЛЮС», Глебов О.В.*

**Компьютерная графика** Рабочая программа дисциплины

разработана в соответствии с ФГОС ВО:

Федеральный государственный образовательный стандарт высшего образования - бакалавриат по направлению подготовки 44.03.05 Педагогическое образование (с двумя профилями подготовки) (приказ Минобрнауки России от 22.02.2018 г. № 125)

составлена на основании учебного плана:

44.03.05 Педагогическое образование (с двумя профилями подготовки) утвержденного учёным советом вуза от 25.12.2023 протокол № 4.

**Кафедра математики и вычислительной техники** Рабочая программа одобрена на заседании кафедры

Протокол от 11.12.2023 г. № 5

Зав. кафедрой Исикова Наталья Павловна

Согласовано с представителями работодателей на заседании НМС, протокол № 4 от 25.12.2023.

Председатель НМС проф. Павелко Н.Н.

#### **1. ЦЕЛИ ОСВОЕНИЯ ДИСЦИПЛИНЫ (МОДУЛЯ)**

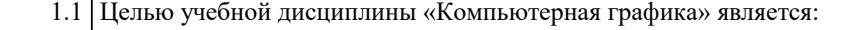

1.2 формирование основ инженерного интеллекта будущего специалиста

1.3 на базе развития пространственного и логического мышления.

Задачи: Основные задачи изучения дисциплины:

изучение программного обеспечения систем автоматизированного

проектирования и работа с ним

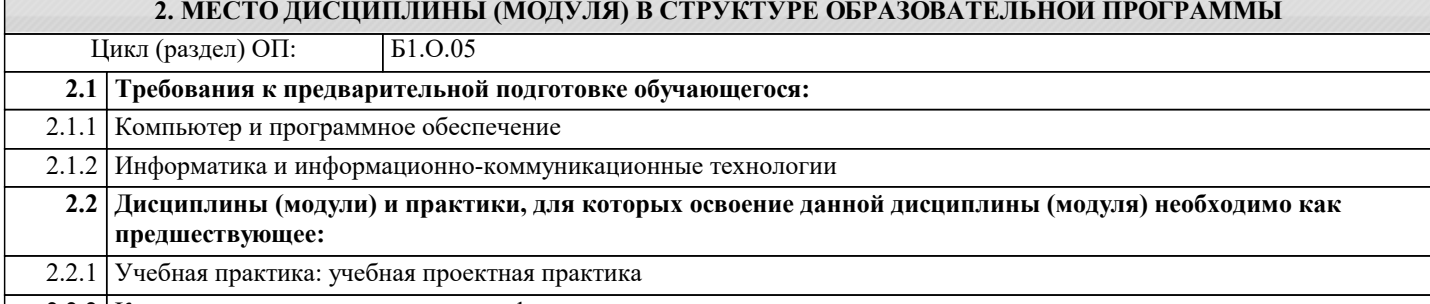

2.2.2 Компьютерное моделирование и информационные системы

#### **3. ФОРМИРУЕМЫЕ КОМПЕТЕНЦИИ, ИНДИКАТОРЫ ИХ ДОСТИЖЕНИЯ и планируемые результаты обучения**

**УК-1: Способен осуществлять поиск, критический анализ и синтез информации, применять системный подход для решения поставленных задач**

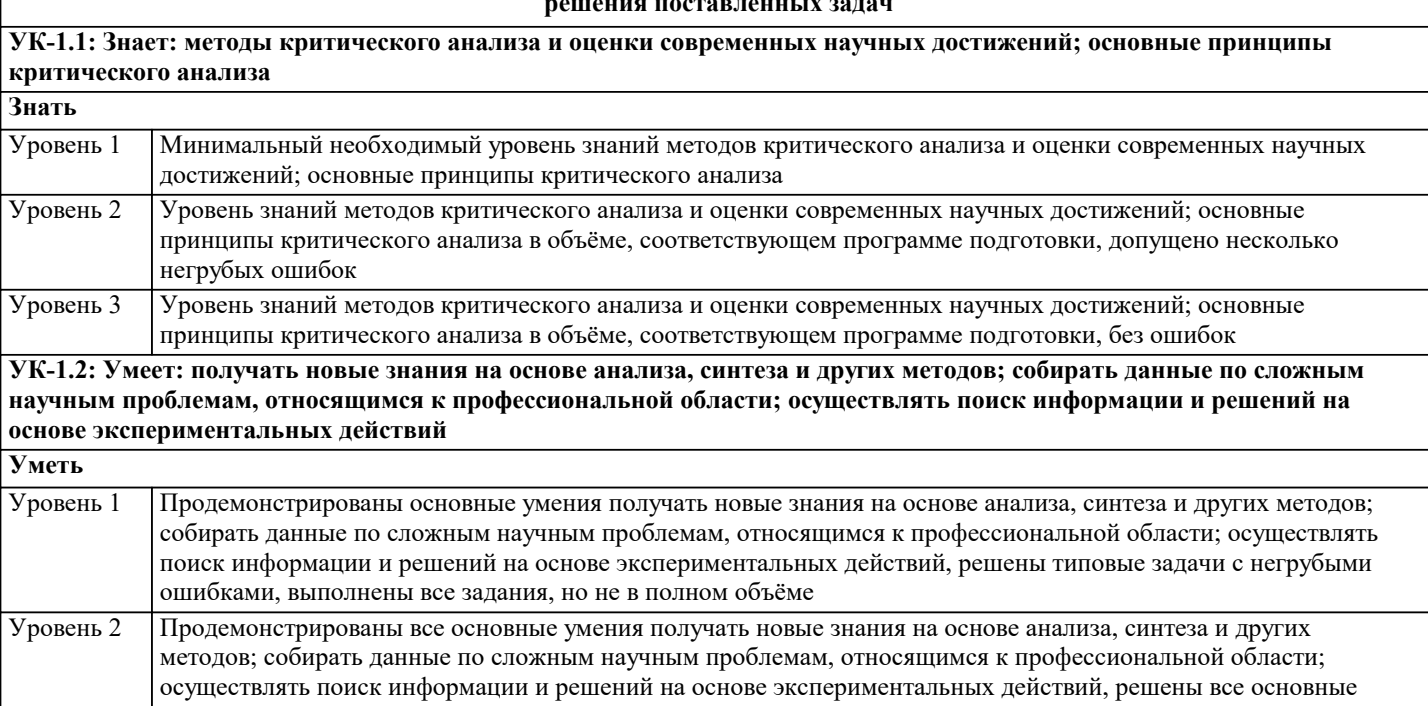

задачи с негрубыми ошибками, выполнены все задания в полном объёме, но некоторые с недочётами Продемонстрированы все основные умения получать новые знания на основе анализа, синтеза и других методов; собирать данные по сложным научным проблемам, относящимся к профессиональной области; осуществлять поиск информации и решений на основе экспериментальных действий, решены все основные задачи с отдельными несущественными недочётами, выполнены все задания в полном объёме Уровень 3

**ПК-1: Способен осваивать и использовать базовые научно-теоретические знания и практические умения по предмету в профессиональной деятельности**

**ПК-1.1: Знать содержание, сущность, закономерности, принципы и особенности изучаемых явлений и процессов, базовые теории в предметной области; закономерности, определяющие место предмета в общей картине мира; программы и учебники по преподаваемому предмету; основы общетеоретических дисциплин в объеме, необходимом для решения педагогических, научно- методических и организационно-управленческих задач (педагогика, психология, возрастная физиология; школьная гигиена; методика преподавания предмета)**

**Знать**

Минимальный необходимый уровень знаний содержания, сущности, закономерностей, принципов и особенностей изучаемых явлений и процессов, базовой теории в предметной области; закономерностей, определяющих место предмета в общей картине мира; программ и учебников по преподаваемому предмету; основ общетеоретических дисциплин в объеме, необходимом для решения педагогических, научно-Уровень 1

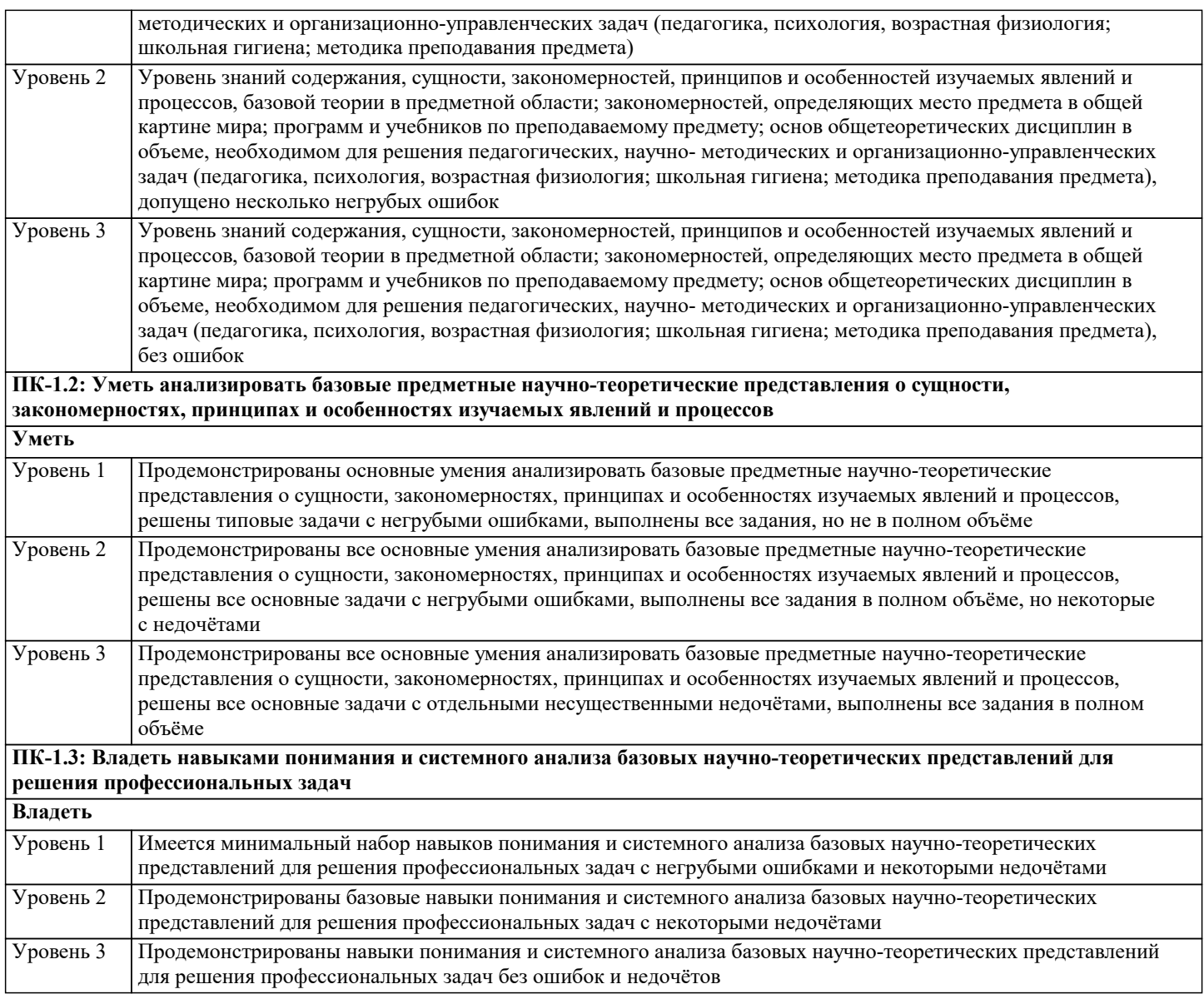

**ПК- 3: Способен осуществлять обучение учебному предмету, включая мотивацию учебно- познавательной деятельности, на основе использования современных предметно-методических подходов и образовательных технологий**

**ПК- 3.1: Знать методику преподавания учебного предмета (закономерности процесса его преподавания; основные подходы, принципы, виды и приемы современных педагогических технологий); условия выбора образовательных технологий для достижения планируемых образовательных результатов обучения; теорию и методы управления образовательными системами, методику учебной и воспитательной работы, требования к оснащению и оборудованию учебных кабинетов и подсобных помещений к ним, средства обучения и их дидактические возможности; современные педагогические технологии реализации компетентностного подхода с учетом возрастных и индивидуальных особенностей обучающихся; правила внутреннего распорядка; правила по охране труда и требования к безопасности образовательной среды**

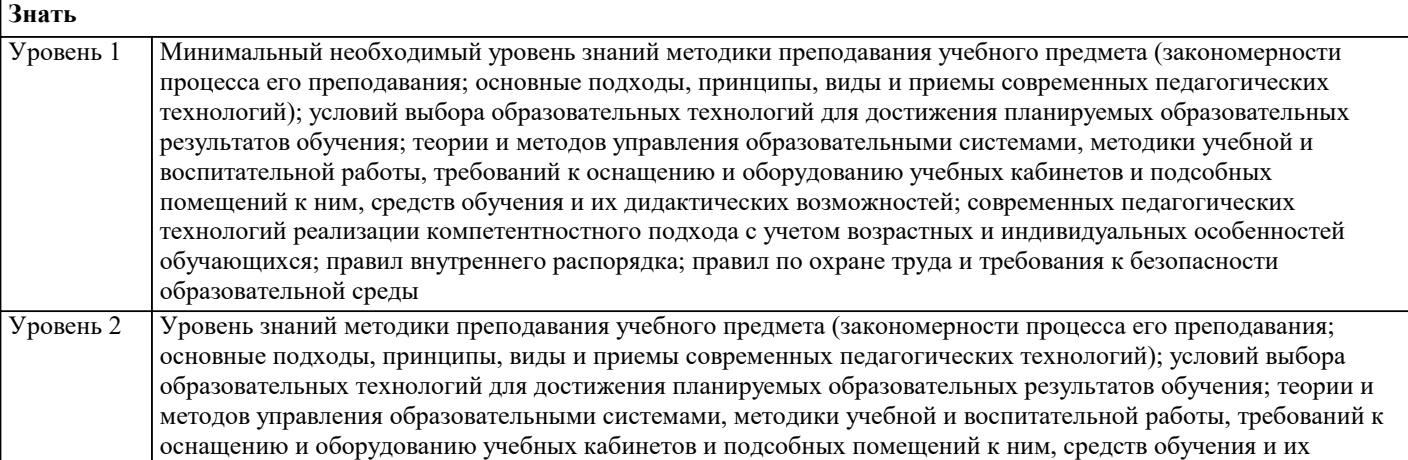

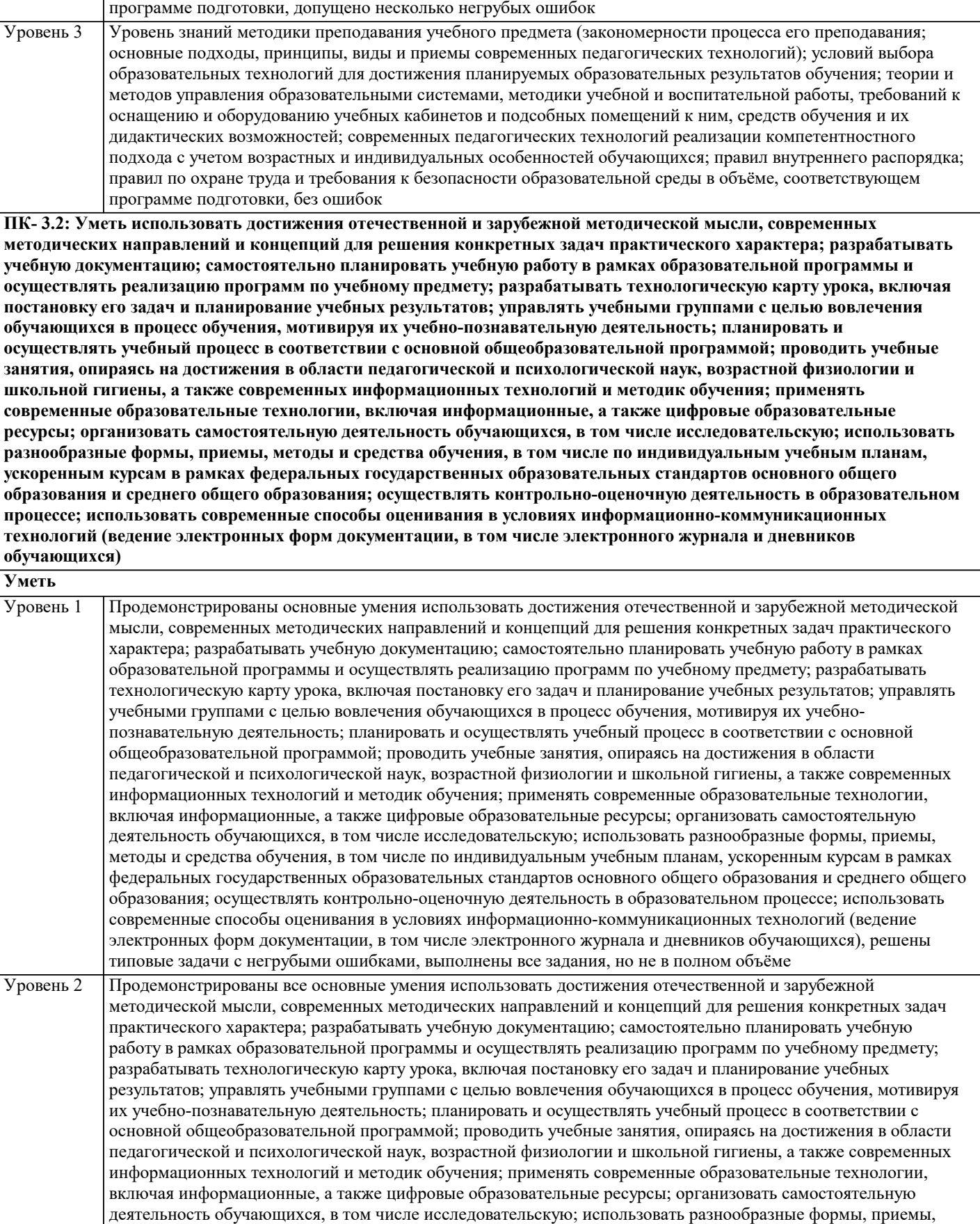

методы и средства обучения, в том числе по индивидуальным учебным планам, ускоренным курсам в рамках федеральных государственных образовательных стандартов основного общего образования и среднего общего образования; осуществлять контрольно-оценочную деятельность в образовательном процессе; использовать современные способы оценивания в условиях информационно-коммуникационных технологий (ведение электронных форм документации, в том числе электронного журнала и дневников обучающихся), решены все

основные задачи с негрубыми ошибками, выполнены все задания в полном объёме, но некоторые с

дидактических возможностей; современных педагогических технологий реализации компетентностного подхода с учетом возрастных и индивидуальных особенностей обучающихся; правил внутреннего распорядка; правил по охране труда и требования к безопасности образовательной среды в объёме, соответствующем

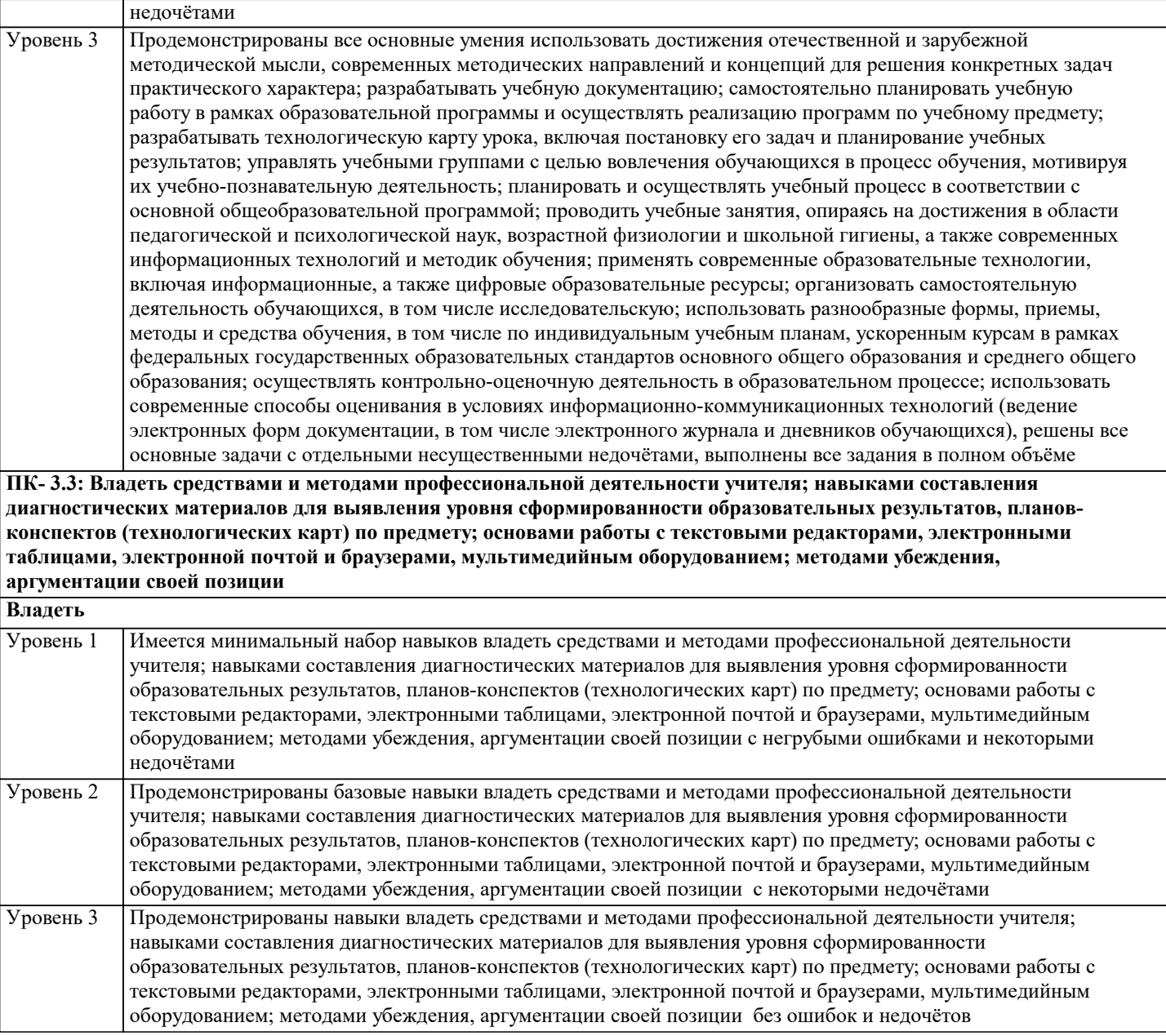

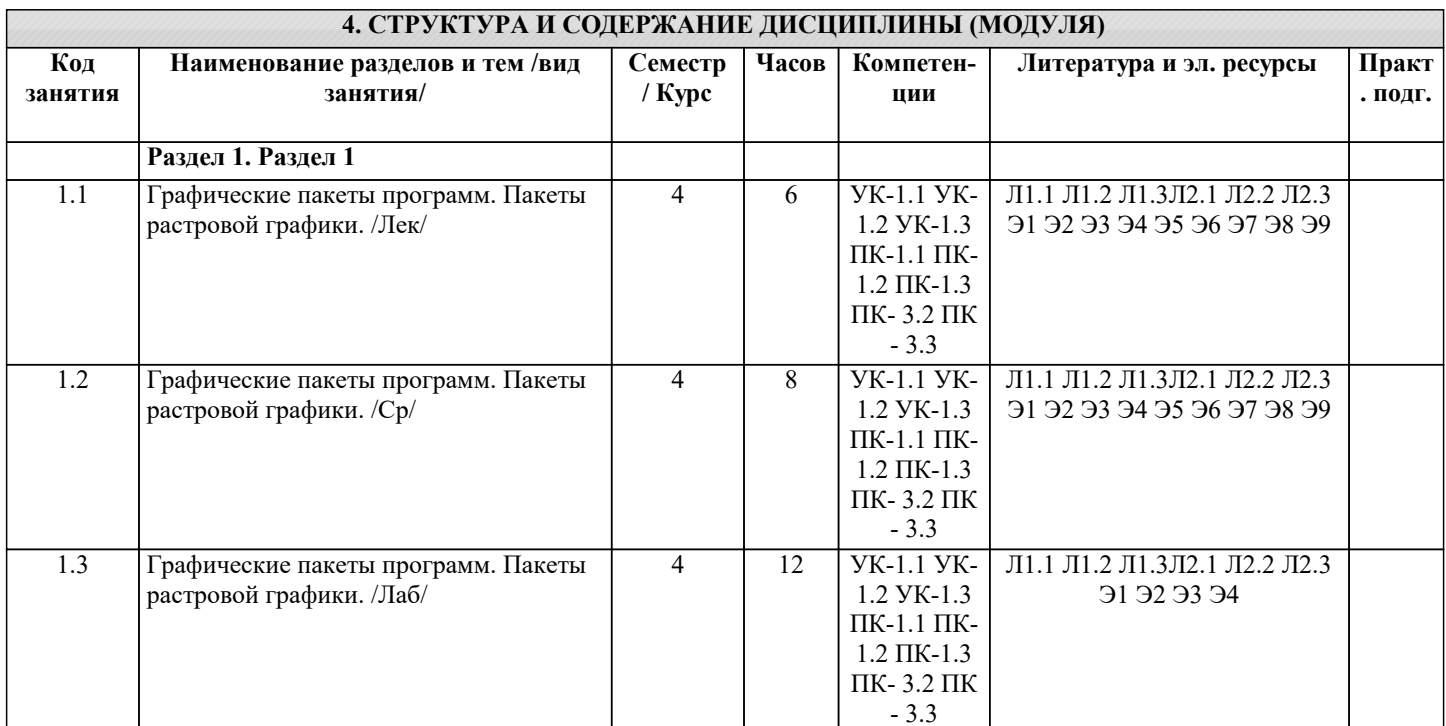

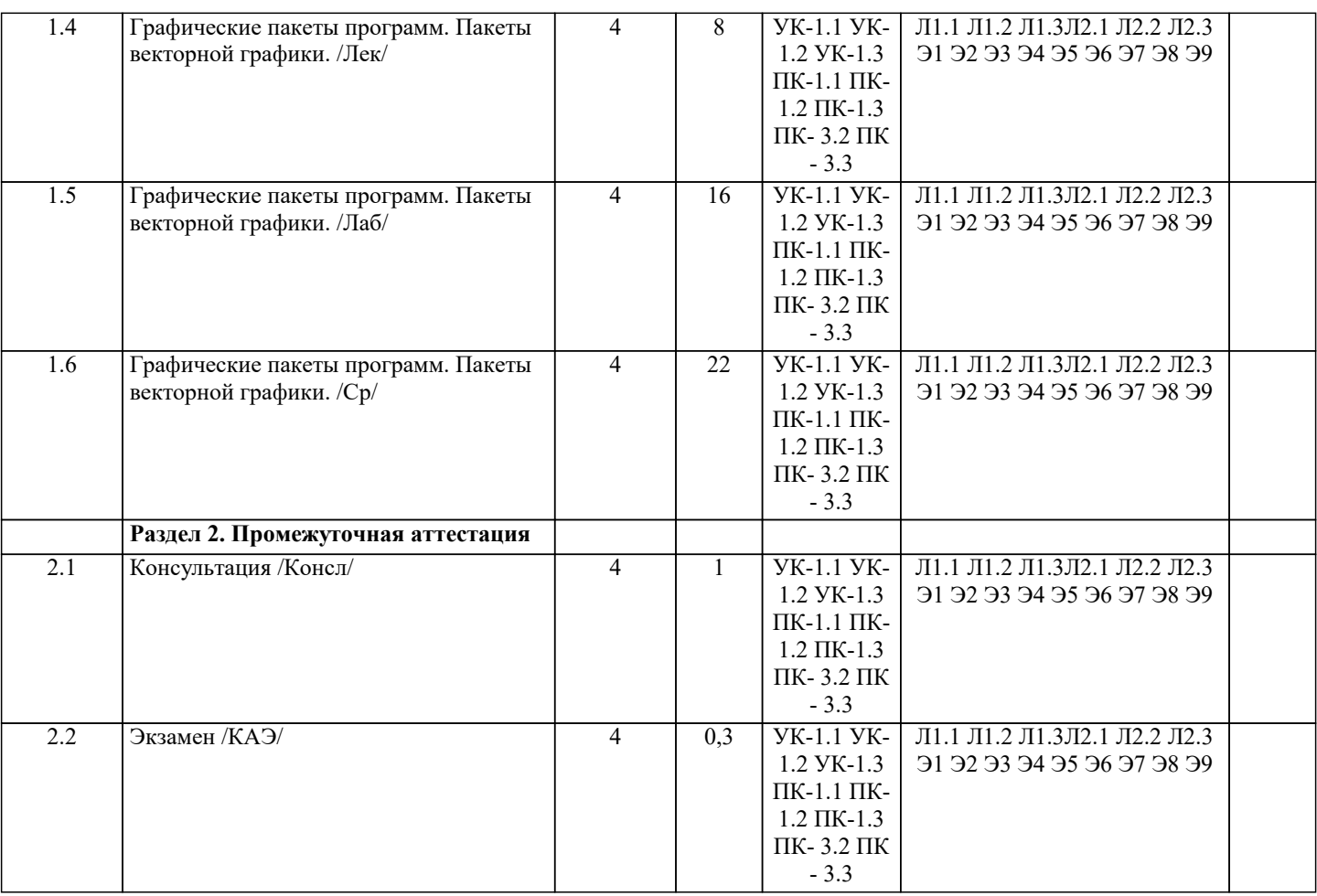

#### **5. ОЦЕНОЧНЫЕ МАТЕРИАЛЫ**

#### **5.1. Контрольные вопросы и задания**

Примерный перечень вопросов к экзамену

- 1. Дайте определение понятия «компьютерная графика».
- 2. Что такое растр?
- 3. Инструментальные средства для решения задач компьютерной графики.
- 4. Перечислите основные особенности человеческого восприятия
- графического объекта.
- 5. Охарактеризуйте основные характеристики формы.
- 6. Дайте определение размера
- 7. Перечислите основные свойства размера.
- 8. В чем заключается соотношение цвета, текстуры, формы и размера?
- 9. Что изучает дисциплина компьютерная графика?
- 10. Что понимается под обработкой изображений?
- 11. Опишите особенности машинного зрения.
- 12. Охарактеризуйте особенности компьютерной графики.
- 13. Что подразумевается под геометрическим моделированием объекта?
- 14. Перечислите аддитивные цвета компьютерной графики.
- 15. Перечислите субтрактивные цвета компьютерной графики.
- 16. Опишите особенности системы RGB.
- 17. Опишите особенности системы CMYK.
- 18. В чем заключаются психофизиологические основы восприятия цвета?
- 19. Поясните геометрическое представление однородных координат.
- 20. Каковы принципы трехмерных изменений масштаба?
- 21. Каковы принципы сдвига в трехмерном пространстве?
- 22. Опишите процесс трехмерного вращения.
- 23. Сформулируйте преимущества математического описания кривой при
- векторном представлении графического объекта.
- 24. Охарактеризуйте методы устранения ступенчатости.
- 25. Что такое фактура?
- 26. Дайте определение понятия «цвет».
- 27. Перечислите основные понятия векторной графики.
- 28. Перечислите основные понятия растровой графики.

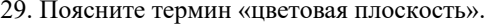

30. Разъясняются понятия «рабочей станции».

23. Получение изображений объемных примитивов;

24. Выполнение операций с объемными примитивами;

25. Получение видов, разрезов и сечений на основе трехмерной модели;

26. Назовите основные пакеты растровой графики.

27. Назовите основные пакеты векторной графики

28. Что понимается под термином «природа цвета»?

29. Что понимается под термином «восприятие цвета»?

30. Что понимается под аппаратные представлением цвета?

31. Понятие слоя в растровой графике.

32. Как добавить текст в изображение в GIMP?

33. Какие форматы для сохранения изображения вы знаете?

34. Что включают в себя эргономические требования к конечному продукту

компьютерной графики?

35. Как производится организация доступа к компьютерным системам для

людей с ограниченными физическими возможностями?

36. Что понимается под фрактальной графикой?

37. Опишите принцип формирования фрактального изображения.

38. Что лежит в основе фрактальных композиций?

39. Перечислите основные форматы векторной графики.

40. Перечислите основные форматы растровой графики.

#### 5.2. Темы письменных работ

1. История компьютерной графики

2. Основы компьютерной графики

3. Графические программы и редакторы

4. 3D-моделирование и анимация

5. Визуализация данных

6. Растровая и векторная графика

7. Графический дизайн и иллюстрации

8. Графические эффекты и фильтры

9. Виртуальная реальность и augmented reality

10. Применение компьютерной графики в различных отраслях (медицина, архитектура, маркетинг и др.)

#### 5.3. Фонд оценочных средств

1 Какие вилы компьютерной графики существуют?  $\mathbf{1}$ векторная  $\mathfrak{D}$ растровая  $\mathcal{E}$ фрактальная  $\overline{4}$ . трехмерная 5. двухуровневая 6. фактическая 7. практическая 2 Что такое компьютерная графика? специальная область информатики, которая изучает методы и способы создания и обработки изображений  $\mathbf{1}$ 2. комплекс программного обеспечения для подготовки иллюстрированного материала  $3.$ специальная область информатики, изучающая способы и методы кодирования информации  $\overline{4}$ . способ кодирования графической информации с использованием вычислительной техники 3 Какую форму имеет пиксель? 1. квадрат 2. круг  $3.$ овал  $\overline{4}$ . треугольник 5. верны ответы  $1, 2$ 4 Верно ли, что термины "пиксель", "пиксел", "точка", "растр" идентичны?

Ответ: да

5 От какого словосочетания образовалось слово "пиксель"?

 $1.$ элемент картинки

 $\overline{2}$ . линия

 $\overline{3}$ . разрешение

 $\overline{4}$ . формат картинки

6Как называется эффект, который наблюдается при увеличении масштаба растрового изображения?

- 1. деформация
- 2. растеризация
- $\overline{3}$ . пикселизация

 $\overline{4}$ . векторизация

5. визуализация

7Как называется минимальный элемент рисунка в растровой графике?

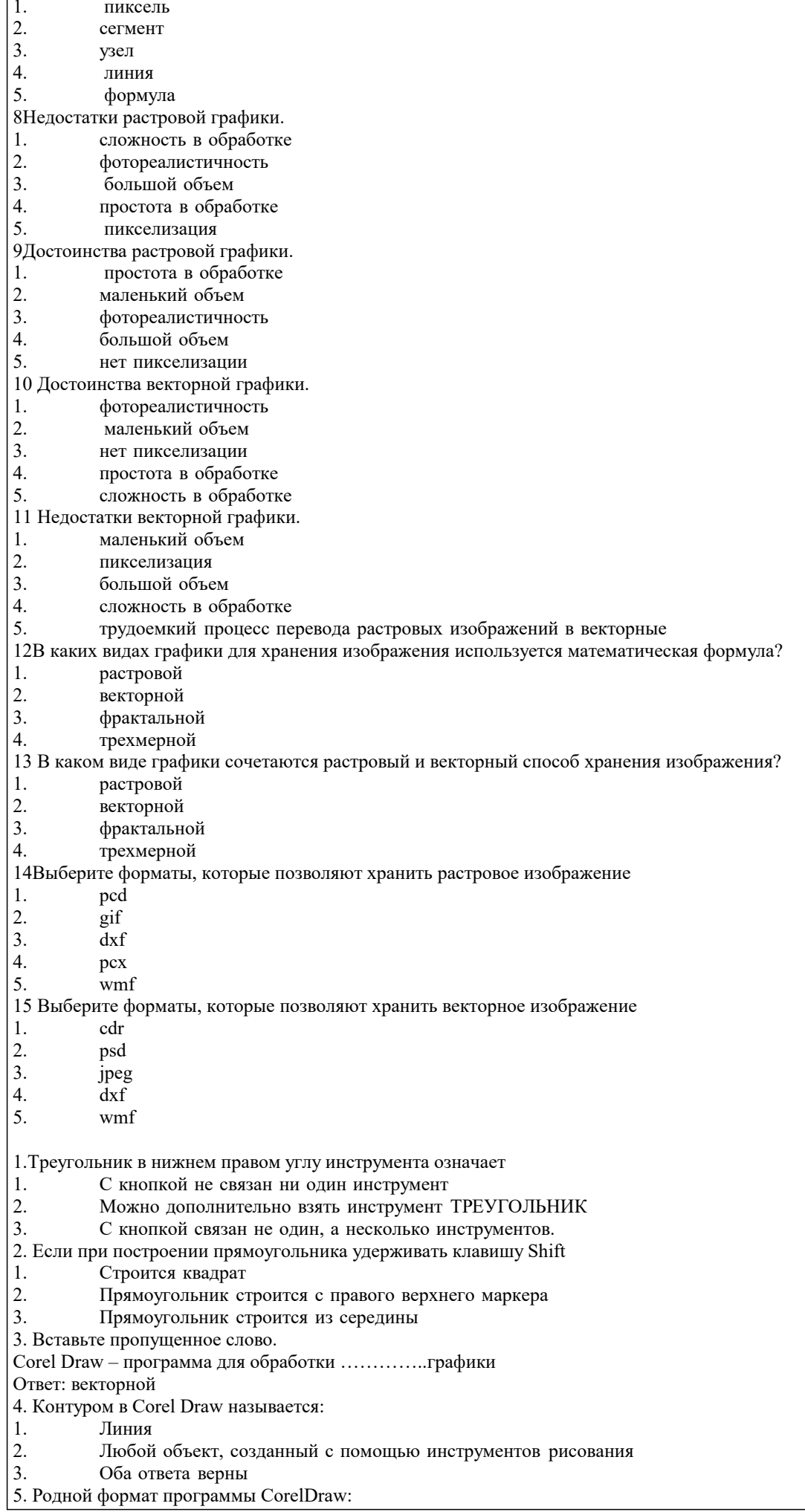

- 1. CDR<br>2. GIF
- 2. GIF<br>3. CDY
- 3. CDX

6. Векторные графические изображения

- 1. Описываются набором параметрических уравнений<br>2. Жранятся в памяти компьютера как совокупность то
- 2. Хранятся в памяти компьютера как совокупность точек
- 3. Зависят от разрешения

#### **5.4. Перечень видов оценочных средств**

Задания со свободно конструируемым ответом (СКО) предполагает составление развернутого ответа на теоретический вопрос. Задание с выбором одного варианта ответа (ОВ, в задании данного типа предлагается несколько вариантов ответа, среди которых один верный. Задания со свободно конструируемым ответом (СКО) предполагает составление развернутого ответа, включающего полное решение задачи с пояснениями.

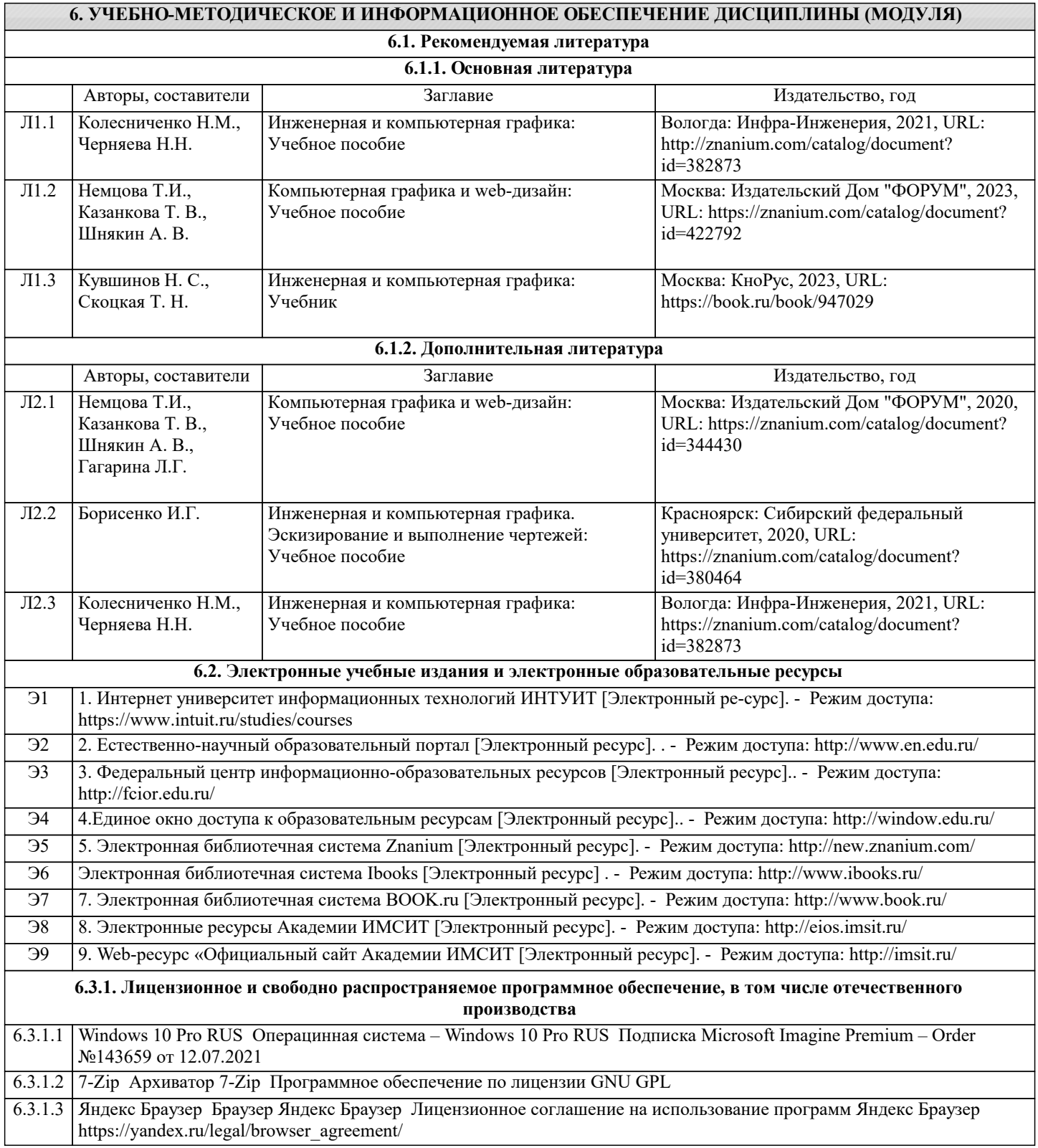

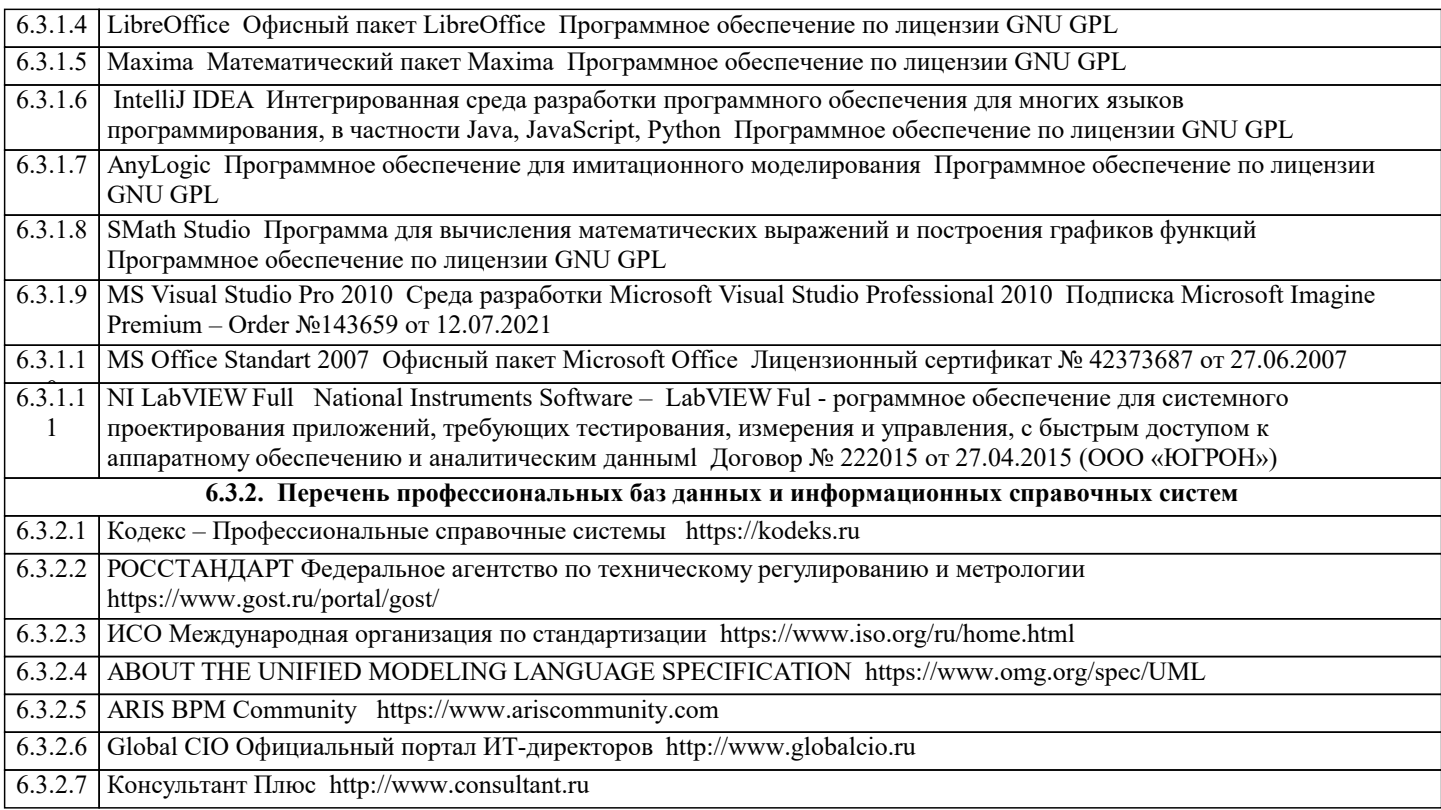

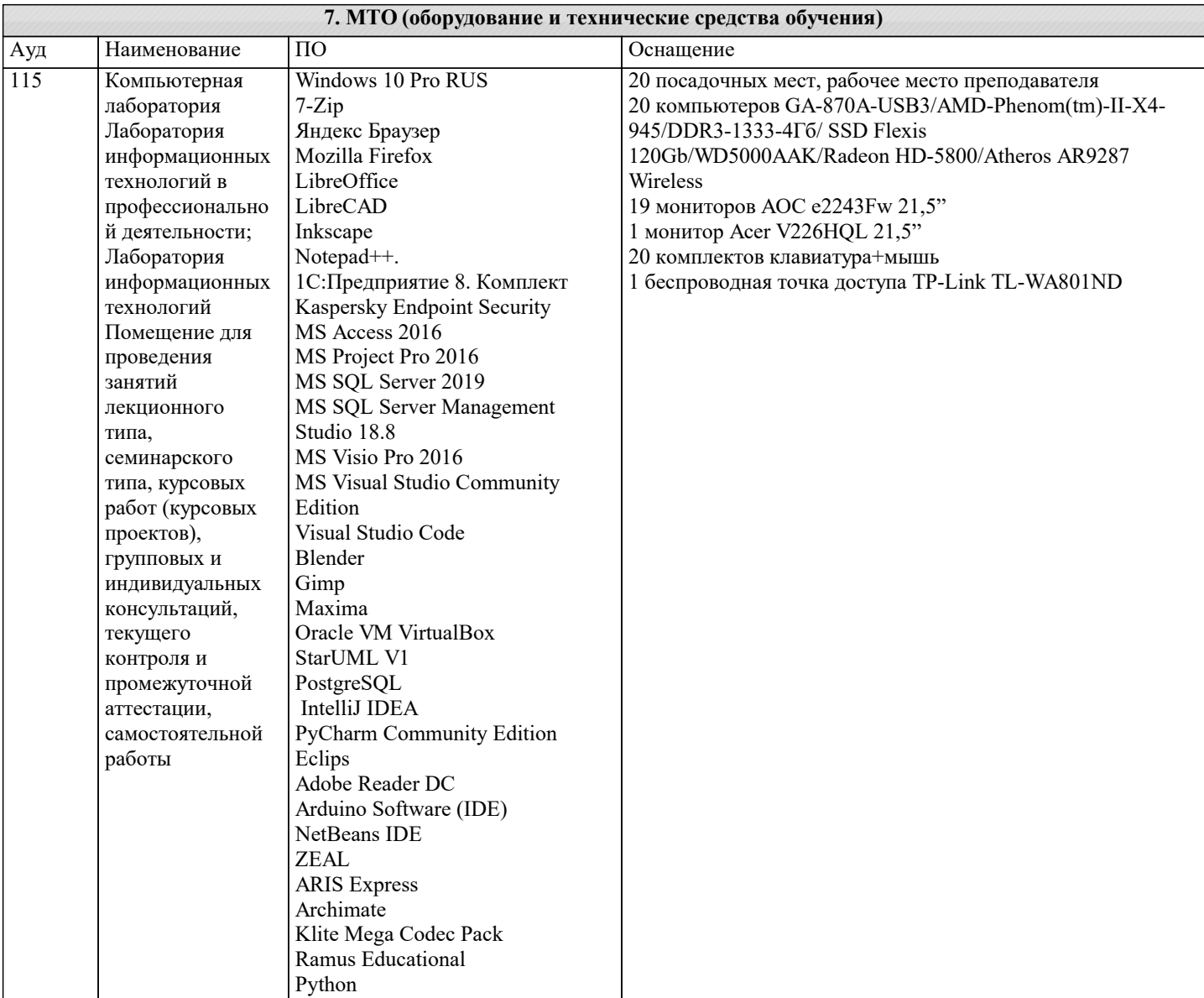

 $\blacksquare$ 

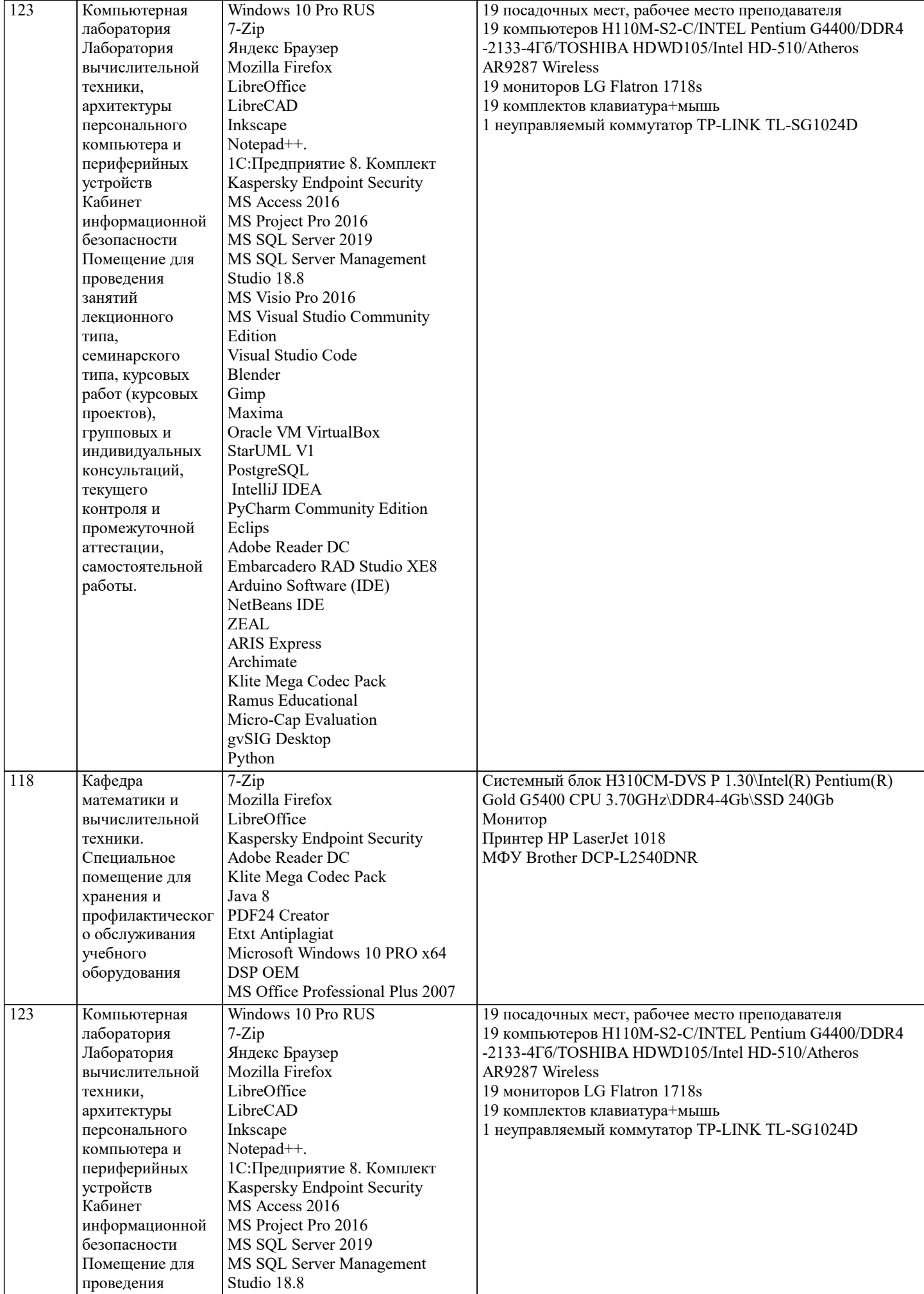

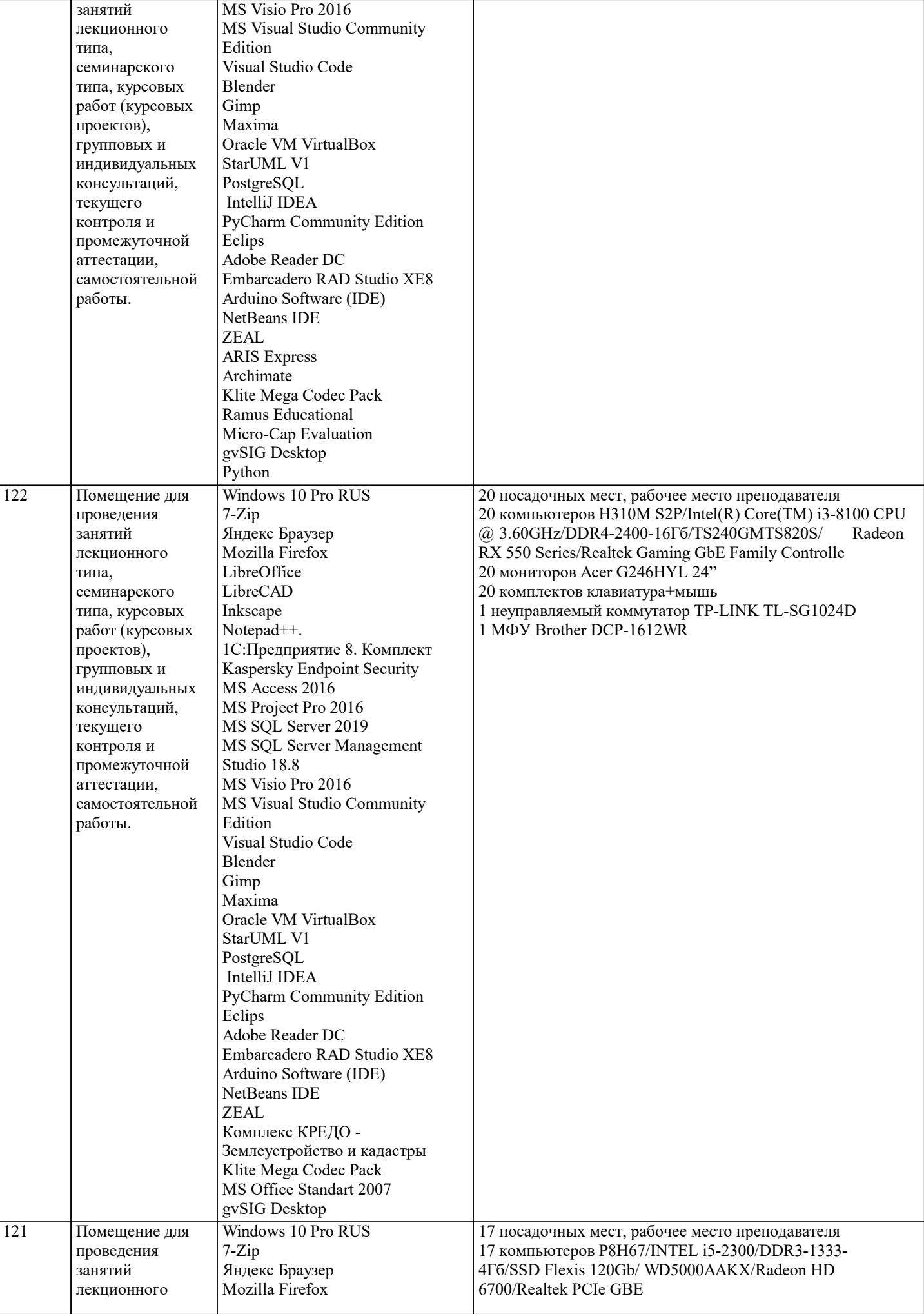

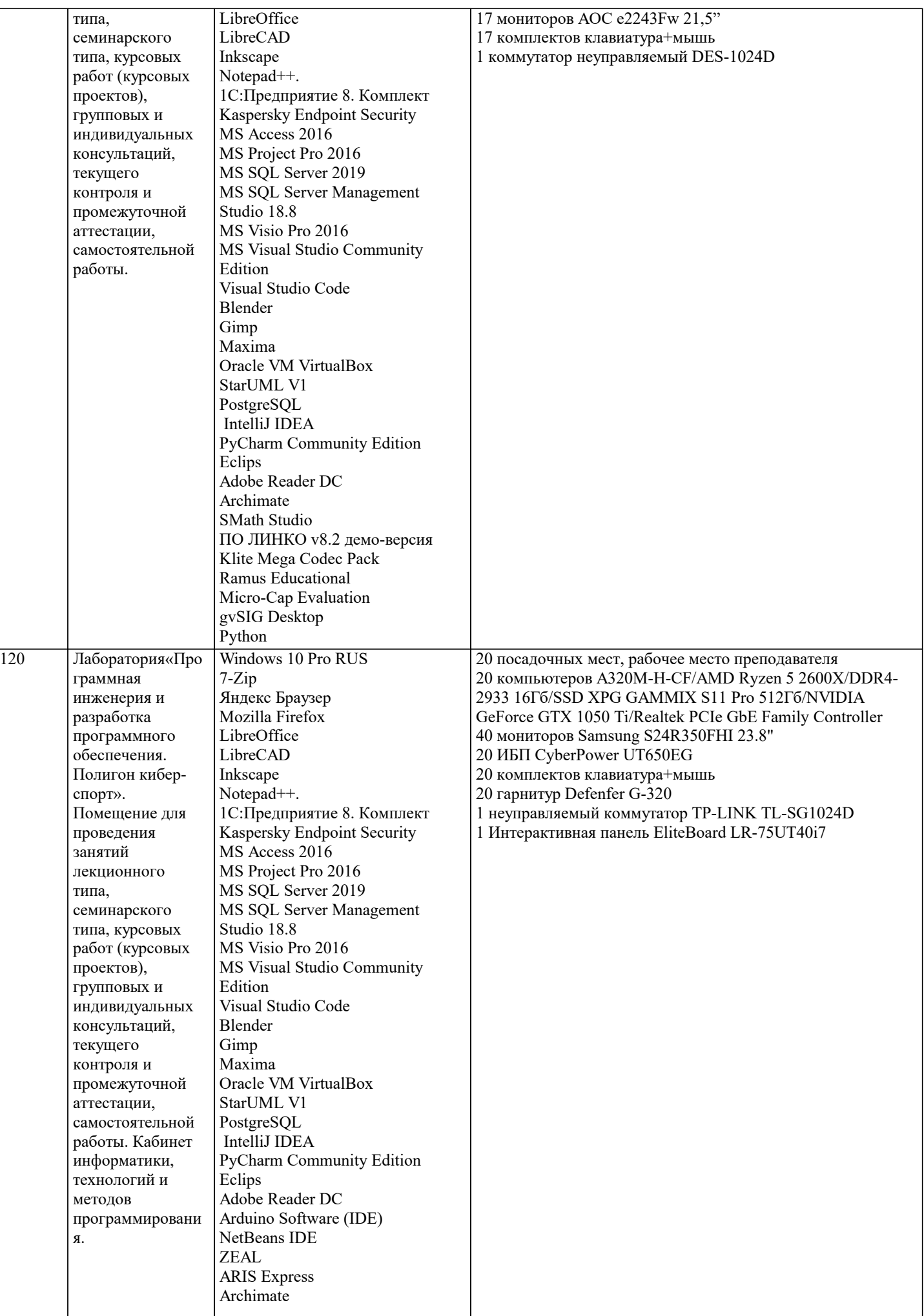

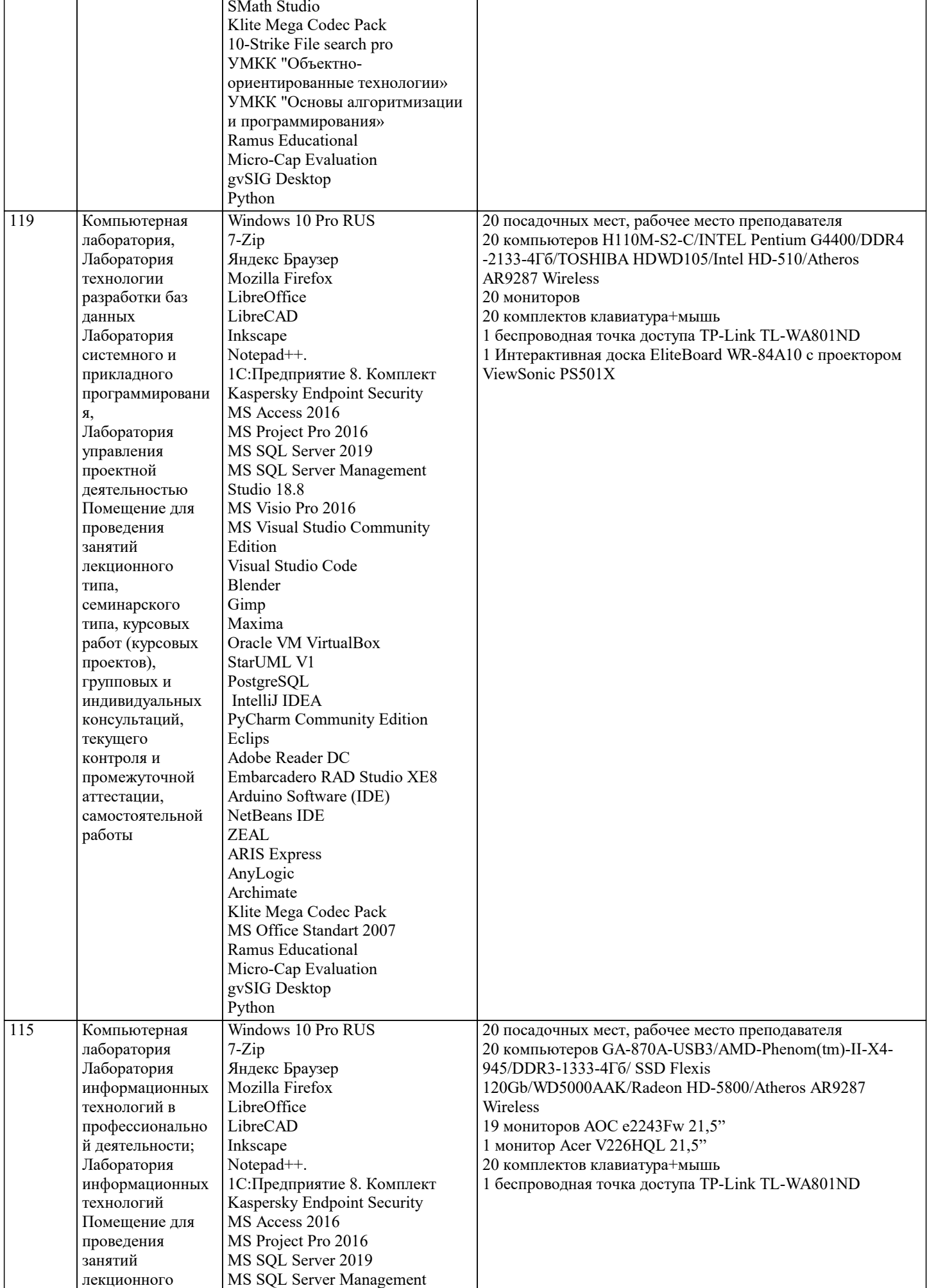

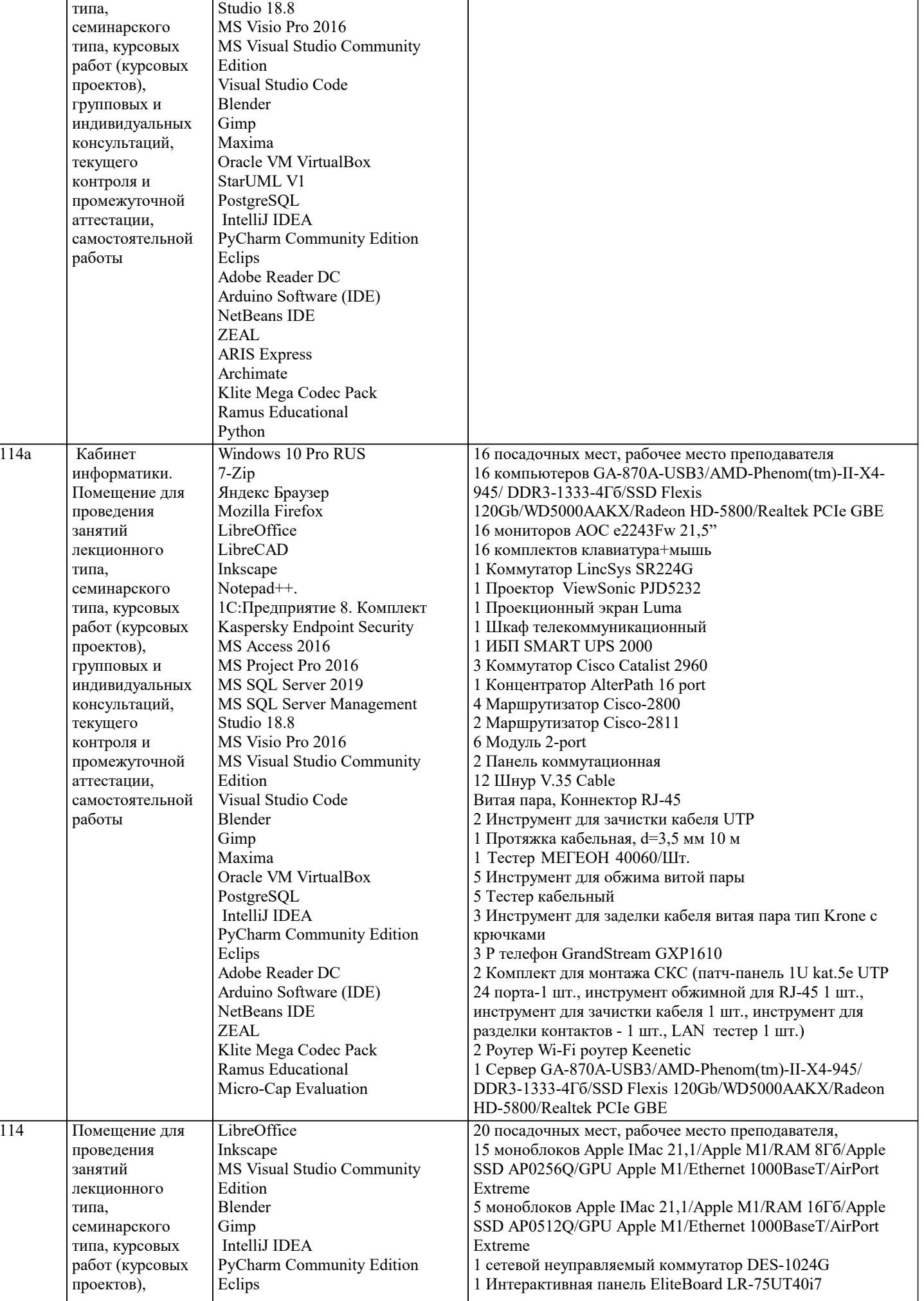

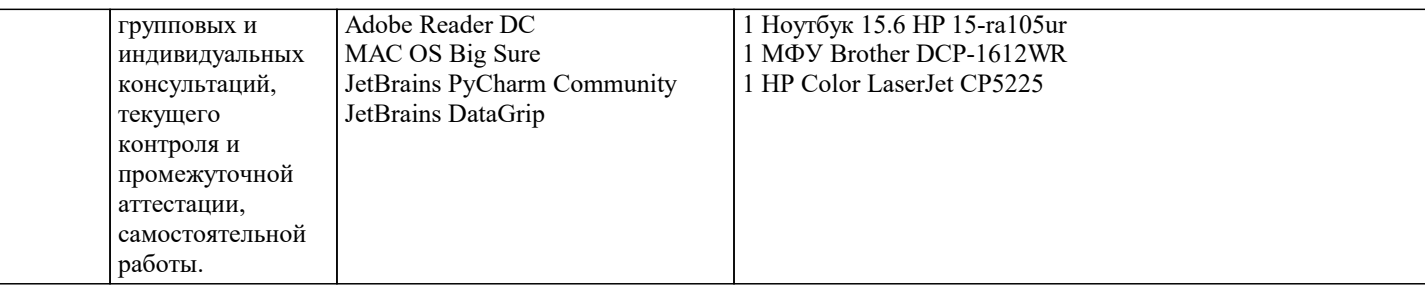

#### 8. МЕТОДИЧЕСКИЕ УКАЗАНИЯ ДЛЯ ОБУЧАЮЩИХСЯ ПО ОСВОЕНИЮ ДИСЦИПЛИНЫ (МОДУЛЯ)

В соответствии с требованиями ФГОС ВО по направлению подготовки реализация компетентностного подхода предусматривает использование в учебном процессе активных и интерактивных форм проведения занятий (разбор конкретных задач, проведение блиц-опросов, исследовательские работы) в сочетании с внеаудиторной работой с целью формирования и развития профессиональных навыков обучающихся.

Лекционные занятия дополняются ПЗ и различными формами СРС с учебной и научной литературой В процессе такой работы студенты приобретают навыки «глубокого чтения» - анализа и интерпретации текстов по методологии и методике дисциплины.

Учебный материал по дисциплине «Компьютерная графика» разделен на логически завершенные части (модули), после изучения, которых предусматривается аттестация в форме письменных тестов, контрольных работ.

Работы оцениваются в баллах, сумма которых дает рейтинг каждого обучающегося. В баллах оцениваются не только знания и навыки обучающихся, но и их творческие возможности: активность, неординарность решений поставленных проблем. Кажлый молуль учебной лиспиплины включает обязательные вилы работ – лекции. ПЗ. различные вилы СРС (выполнение домашних заданий по решению задач, подготовка к лекциям и практическим занятиям).

Форма текущего контроля знаний – работа студента на практическом занятии, опрос. Форма промежуточных аттестаций – контрольная работа в аудитории, домашняя работа. Итоговая форма контроля знаний по модулям – контрольная работа с задачами по материалу модуля.

Методические указания по выполнению всех видов учебной работы размещены в электронной образовательной среде акалемии.

Методические указания и материалы по видам учебных занятий по дисциплине:

Вид учебных занятий, работ Организация деятельности обучающегося

Лекция- Написание конспекта лекций: кратко, схематично, последовательно фиксировать основные положения, выводы, формулировки, обобщения, отмечать важные мысли, выделять ключевые слова, термины. Проверка терминов, понятий с помощью энциклопедий, словарей, справочников с выписыванием толкований в тетрадь. Обозначить вопросы, термины, материал, который вызывает трудности, попытаться найти ответ в рекомендуемой литературе, если самостоятельно не удаётся разобраться в материале, необходимо сформулировать вопрос и задать преподавателю на консультации, на практическом занятии.

Практические занятия - Конспектирование источников. Работа с конспектом лекций, подготовка ответов к контрольным вопросам, просмотр рекомендуемой литературы, работа с текстом. Выполнение практических задач в инструментальных средах. Выполнение проектов. Решение расчётно-графических заданий, решение задач по алгоритму и др.

- Знакомство с основной и дополнительной литературой, включая справочные издания, Самостоятельная работа зарубежные источники, конспект основных положений, терминов, свелений, требующихся лля запоминания и являющихся основополагающими в этой теме. Составление аннотаций к прочитанным литературным источникам и др.

#### 9. МЕТОДИЧЕСКИЕ УКАЗАНИЯ ОБУЧАЮЩИМСЯ ПО ВЫПОЛНЕНИЮ САМОСТОЯТЕЛЬНОЙ РАБОТЫ

Основными задачами самостоятельной работы студентов, являются: во-первых, продолжение изучения дисциплины в ломашних условиях по программе, предложенной преподавателем; во-вторых, привитие студентам интереса к технической и математической литературе, инженерному делу. Изучение и изложение информации, полученной в результате изучения научной литературы и практических материалов, предполагает развитие у студентов как владения навыками устной речи, так и способностей к четкому письменному изложению материала.

Основной формой контроля за самостоятельной работой студентов являются практические занятия, а также еженедельные консультации преподавателя.

Практические занятия – наиболее подхоляшее место для формирования умения применять полученные знания в практической леятельности.

При полготовке к практическим занятиям слелует соблюдать систематичность и последовательность в работе. Необходимо сначала внимательно ознакомиться с содержанием плана практических занятий. Затем, найти в учебной литературе соответствующие разделы и прочитать их. Осваивать изучаемый материал следует по частям. После изучения какой-либо темы или ее отлельных разлелов необходимо полученные знания привести в систему, связать воелино весь проработанный материал.

При подведении итогов самостоятельной работы преподавателем основное внимание должно уделяться разбору и оценке лучших работ, анализу недостатков. По предложению преподавателя студент может изложить содержание выполненной им письменной работы на практических занятиях